## Comparing Decimals (J)

Compare each pair of decimals using  $a <, >$ , or = sign.

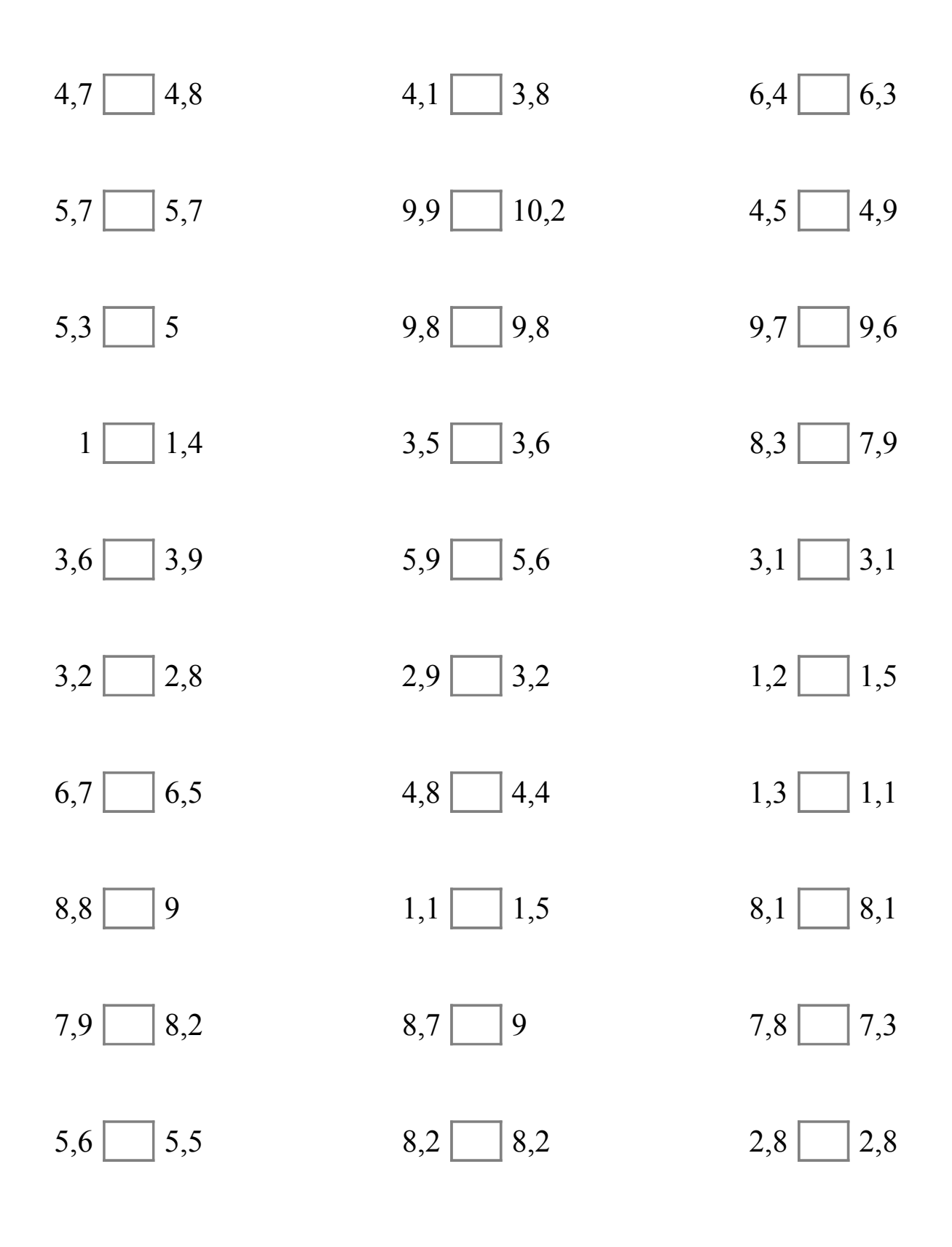

Math-Drills.Com